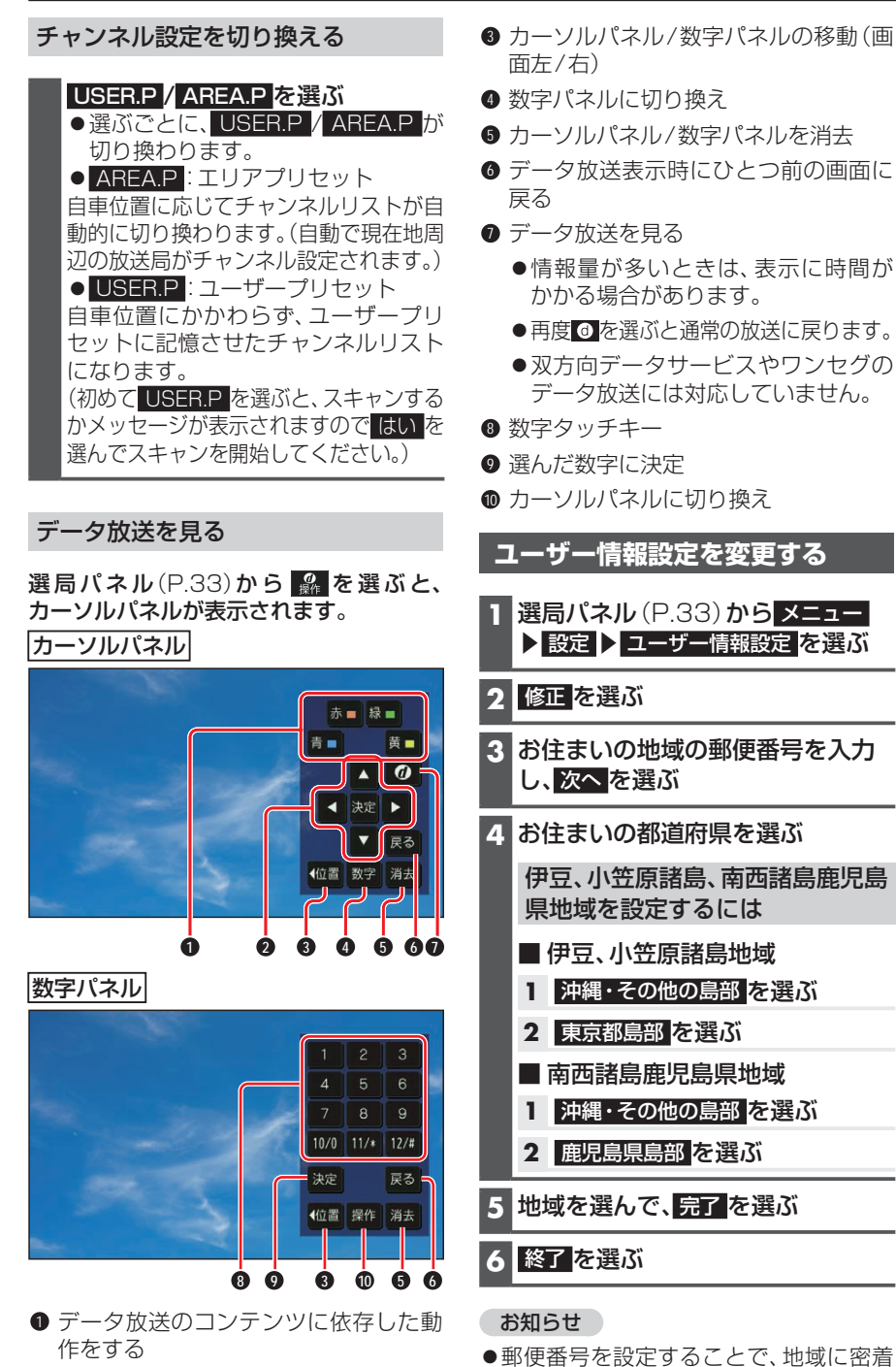

したデータ放送(たとえば、地域の天気 予報など)を視聴できるようになります。

2 **◀ ▶ ▲ ▼: 項目の選択** 決定:選んだ項目に決定